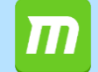

**Drug design and packaging software for in since**  $\mathbf{B}$  **asic ver.1.1** 

#### Drug Design Package Software by In Silico Drug Discovery www.moldesk.com

#### Anything MD, Anywhere Docking

Fully automated, most PDB structure optimization, MD calculations, and docking calculations docking calculations for most PDBs.  $myPresto(*)$  is used as the calculation engine. GROMACS can also be used as an MD calculation program.

Lists docking poses from docking calculations in order of score. The bond free energy ΔG and RMSD (for the input structure) are also displayed.

**discovery**

Clicking the  $\uparrow\downarrow$  keys on the list with the mouse displays the docking poses in order.

Docking Structure Correction by Solution NMR Experimental Signals Predicts protein-compound complex structures by inputting experimental data from solution NMR compound signals (spin relaxation times of hydrogen atoms).

## MolDesk Basic Function List

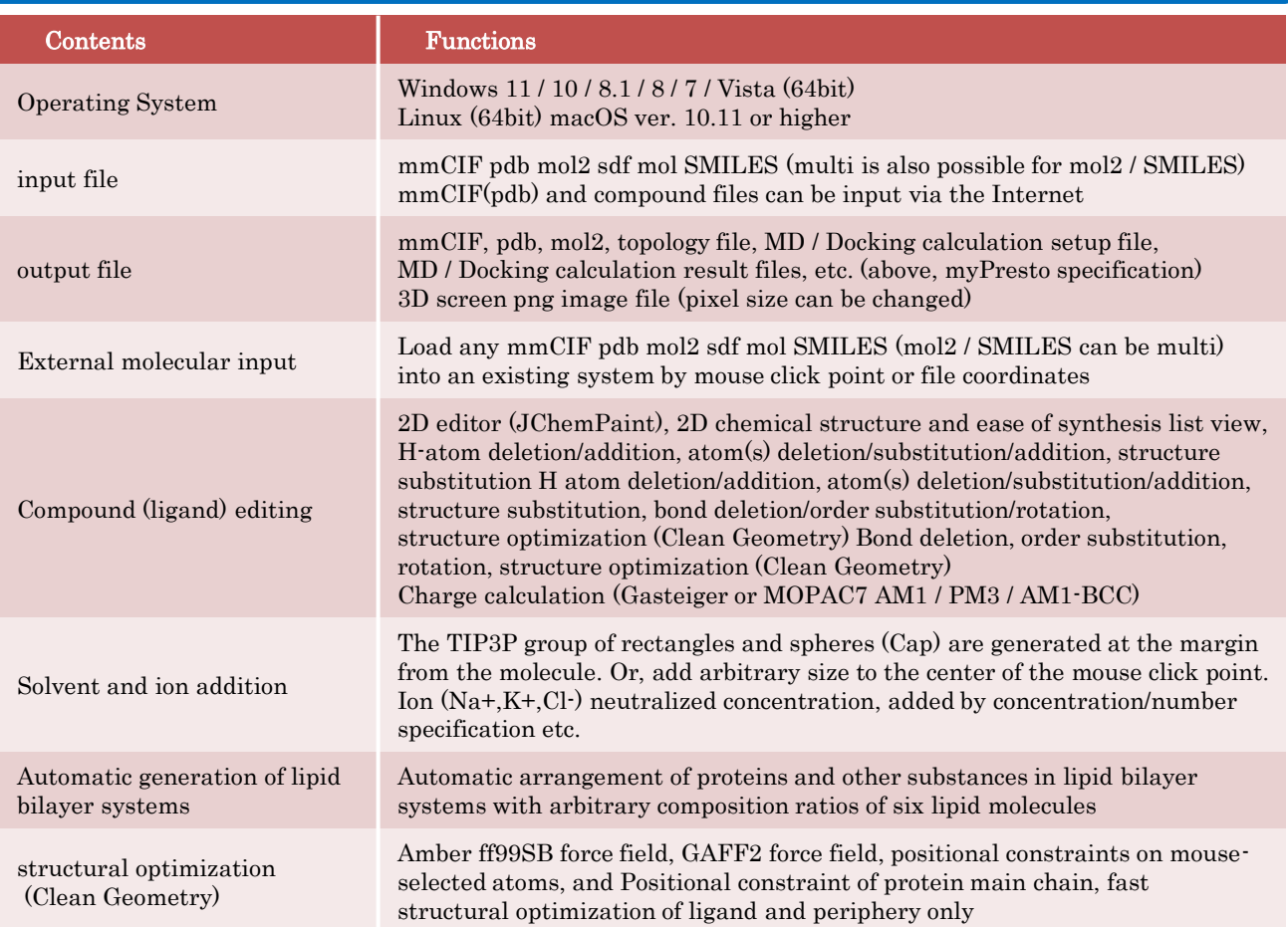

myPresto was developed by the National Institute of Advanced Industrial Science and Technology, JBIC, and the Institute for Protein Research, Osaka University, with support from AMED, METI, and NEDO. The software is provided by Japan Biological Informatics Consortium.

### MolDesk Basic Function List

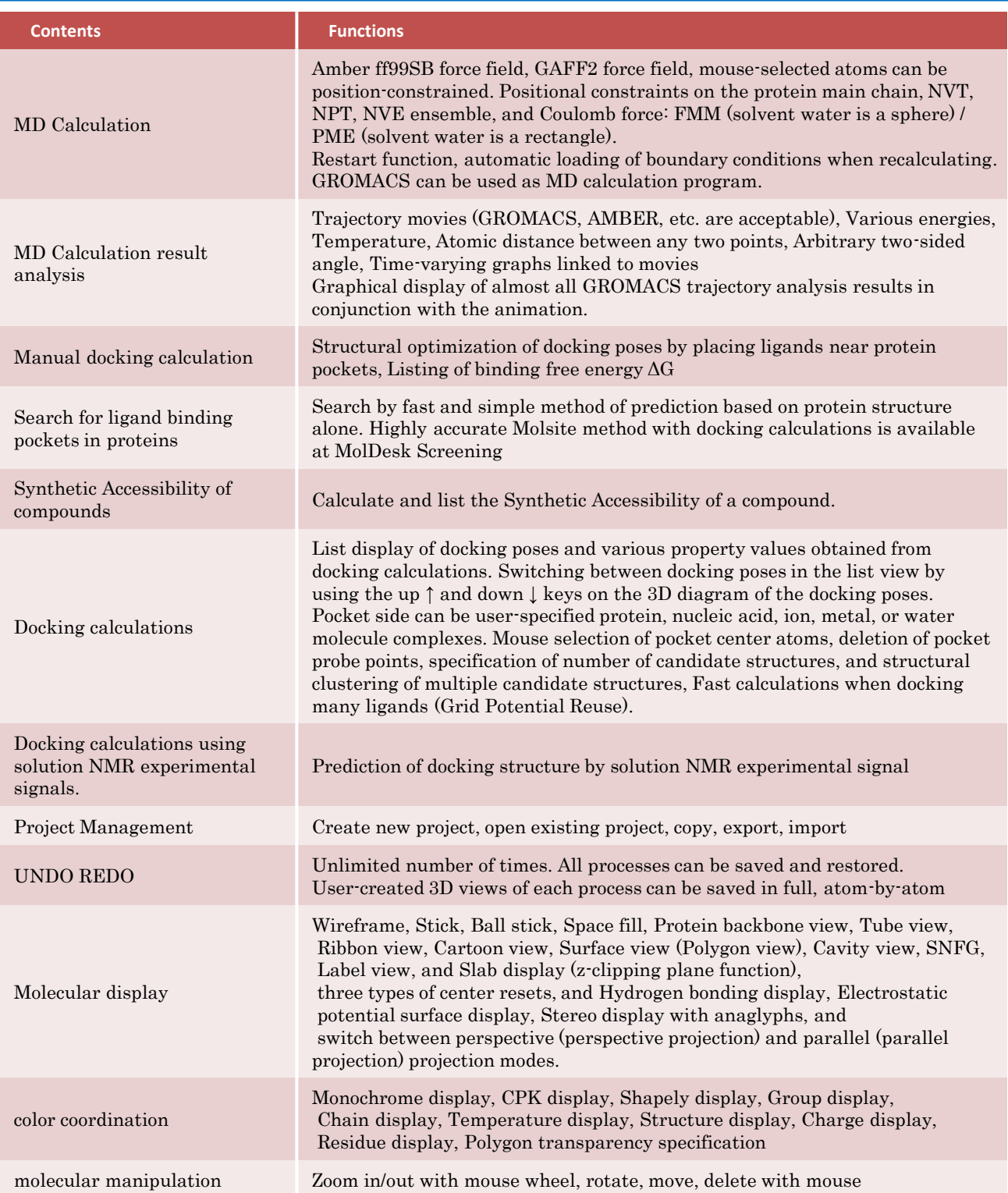

# License

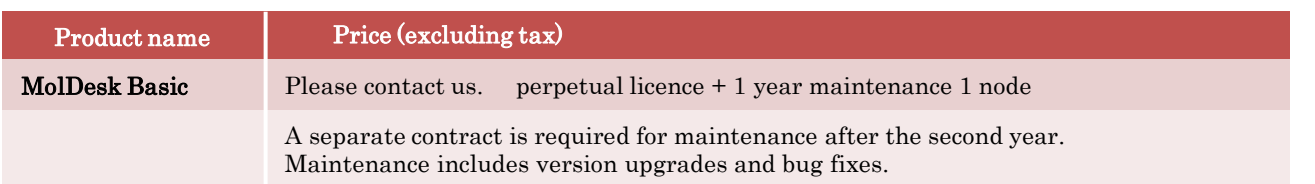

For more information, please visit the MolDesk website at www.moldesk.com

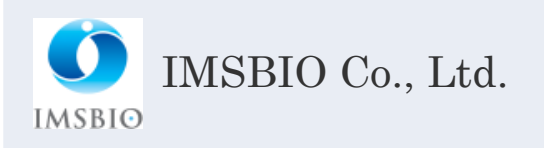

For more information, please contact: Sales Department,IMSBIO Co., Ltd. 6F AUL Tower, 4-21-1 Higashi-Ikebukuro, Toshima-ku, Tokyo 170-0013, Japan TEL: 03-6907-0315 FAX: 03-6907-0316 EMAIL: info@imsbio.co.jp URL: http://www.imsbio.co.jp